# **Business-in-a-Box Crack Incl Product Key Latest**

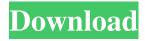

1/4

### **Business-in-a-Box Crack With Serial Key Free (2022)**

Business-in-a-Box 2022 Crack is a software solution that allows you to test or evaluate the documents you need to be ready for your workplace. The application represents a collection of formal documents samples that are used in most fields of profession. An office package that provides the essential office productivity tools, delivering the same user experience as commercial office suites but with less cost and minimal download size. Please note that although this software is compatible with several OS platforms (Windows, Mac and Linux), support for Windows is currently in its early stages. WinZip is an easy-to-use Windows utility for archiving and extracting compressed files. WinZip can create self-extracting and self-installing archives, extract files and folders, make multi-volume archives, and compress files, and much more. WinZip provides a quick and intuitive interface for beginners while maintaining the advanced features and functionality of a professional archiving and compression program. Desktop Audio Recorder is a powerful application to record, edit, encode and convert all your favorite audio files on the desktop. All the supported audio files can be easily imported from local disks, streaming URLs, FTPs, email and other sources. Advanced parameters of voice processing, WMA/MP3/Ogg/AAC/FLAC encoding and even editing like cut, copy and paste, filtering and morphing can be utilized. AAC MP3 WMA WAV OGG are very popular multimedia formats. Audio Converter supports convert from MP3 WMA WAV OGG to AAC MP3 WMA WAV OGG or vice versa. This all-in-one audio converter can convert MP3 WMA WAV OGG audio to AAC MP3 WMA WAV OGG format lossless. You can convert audio at high speed and excellent quality. Advanced media file converter, batch converter, Audio converter and so on are the best for you to convert various audio files into almost all of all types supported by WinZip. All of them can convert WMA WAV MP3 WAV OGG, MP3 WAV, OGG, WMA to MP3, MP3 to MP3, OGG to MP3 and WMA to WMA at super speed and excellent quality. If you want to convert one or more music files, batch conversion is a good choice for you. M2TS DVD video to HD video converter is a DVD video converter software, it can convert M2TS DVD to MP4/H264 video,

## Business-in-a-Box Crack + License Code & Keygen

A powerful Macro recorder that will make you a success in your real estate career! Record Macro's and add commands to programs like Microsoft Office, Corel Draw, PowerPoint, Excel, Apple Numbers, etc. With the Macro recorder you can work faster and more efficiently and you'll get an overview of your work at any given time. "Under the hood" you can easily build more complex Macro's. KEYMACRO Features: Record Macro's Add commands to programs like Microsoft Office, Corel Draw, PowerPoint, Excel, Apple Numbers, etc. Record and save Macro's for your own or clients needs Compile and include dynamic Macro's Integrate easily into your Microsoft Windows Operating System Compatible with any programming language. Access our world-class technical support team KEYMACRO is written in C++ and uses Unicode software development (make sure your computer and program settings use Unicode for text files). Includes: KEYMACRO is a fully operational software, so there is no trial version. Please download and purchase it. The software offers some basic tools for those working with time management, including the ability to create new tasks and log projects, as well as due dates. It is very easy to use and can be accessed from multiple devices (e.g. web, desktop, smartphone). TimeTracker has a clear interface with modern and intuitive design, so you can easily understand what is needed for a task and quickly complete your task. Some advanced features include the ability to create custom workflows and import projects from Google Drive. It also allows exporting and printing reports, which can be done in PDF format and can be delivered by email. TimeTracker is designed for professionals, but also offers something for students. It includes a timed test with multiple questions, and allows you to create a study plan for this test. We have not encountered any problems during our tests and the application has not frozen or crashed. The application offers a lot of features and the interface is well designed. However, the application is a bit difficult to navigate due to the fact that it does not have an automatic progress bar. KEYMACRO Description: Create programs from your thoughts in minutes! KEYMACRO's feature-rich Macro recorder will make you a success in your real estate career! Record Macro's and add commands to programs like Microsoft Office, Corel Draw, PowerPoint, Excel, Apple Numbers, etc. With the Macro recorder you can work faster and 81e310abbf

#### Business-in-a-Box Serial Number Full Torrent

Business-in-a-Box represents a powerful and customizable document management system, a professional and clean office suite with an attractive interface. The document manager with a simple interface is designed for small and medium businesses, professionals and students that want to efficiently manage their documents. The main focus of Business-in-a-Box is to provide a great experience for the user by creating a tool that is both functional and elegant. Business-in-a-Box has different features: The document manager can be used as both an office suite and a document manager with customizable tools. The user can define his own categories, even opening files that are not part of any category. The document manager is designed to manage various types of documents, not just Office documents. The document manager can work with all Office packages (i.e. Microsoft Office, Open Office, LibreOffice). The document manager supports various types of Office documents, such as Word, Excel, PowerPoint and more. Business-in-a-Box can read files that are on networked computers or Internet. The document manager can open Microsoft Office Office documents, including the new formats (e.g.,docx,xlsx) provided by Office. Business-in-a-Box is compatible with all versions of Microsoft Windows. Business-in-a-Box includes an advanced security system that ensures the safety of the user's data. Business-in-a-Box allows for exporting documents to popular formats such as PDF, RTF, Html, CSV, and more. The document manager is very easy to install and use. You can import/export files from and to all popular file systems, including a local disk or a networked computer. Business-in-a-Box is a clean and advanced document manager with very user-friendly interface. Business-in-a-Box is available for Windows 7 (32 bit and 64 bit), Windows 8 (32 bit and 64 bit), Windows Server 2008 and Windows Server 2012. Business-in-a-Box License: Legal notice: The Business-in-a-Box software is licensed by Softonic Business-in-a-Box is licensed by Softonic subject to the terms of the Softonic EULA. The license agreement is supplied as a separate file and must be accepted for the software to be installed. To install the software, double-click the exe file. Follow the instructions that appear

#### What's New In?

Business-in-a-Box is a freeware software program that works under Microsoft Windows operating systems, and can be used by both new and advanced users. This package contains many samples of Microsoft Office files, spreadsheets and presentations. This includes: - Word documents - About Half-done Presentations, Unfinished Documents, Business Plans, Theses and Dissertations, Catalogues and Marketing Materials, Business Reports, Articles, Web Descriptions and Logs, Credit and Collection Reports, License and Permission Agreements, Contracts, Collections and Recollections, etc. - Excel spreadsheets - Billing and Invoicing, Computer Database, Company Profiles, Employee Forms, Customer Forms, Formulas and Macros, Fees and Charges, Forms, Prospects and Product Information, Financial Records and Reports, Purchases and Reimbursements, Budget and Forecast, Business Growth and Management, Business Operations, Sales Estimates, etc. - PowerPoint presentations - Basic Presentations, Audience Charts, PowerPoint Templates, VML Presentation Templates, etc. The program offers a nice interface that allows you to browse, rate, edit and input auto-fill information in a very intuitive manner. You can also customize the application, change the Office suite (e.g. Microsoft Office, Open Office), as well as change the interface skin and language. Furthermore, Business-in-a-Box offers complete documentation, tutorials and support for new and advanced users. We have not encountered any problems during our tests and Business-in-a-Box did not freeze or crash. Features: - Saves in Word, Excel and PowerPoint formats. - Supports business planning and management, credit and collection, human resources, Internet and technology, real estate, legal, sales, and marketing. - Customizable application. - Intuitive user interface. - Full-featured tutorial. -Customize application interface, skin, and language. - After purchase: 1 year of access to Support Desk with free upgrades. - Allows you to compare against others' results. - Provides webinar. - Does not have anti-virus or other security features. Compatible with: - Microsoft Windows XP - Microsoft Windows 7, 8, and 10. 4.6 4.5 37 B Jan. 19, 2018 PumaSoft Commercial-in-a-Box is a program that represents a collection of formal documents samples that are used in most fields of profession. It can be easily handled, by both first-time and advanced users. The interface of the tool is clean and pretty intuitive. In the library, you can browse for samples by document category or type. These revolve around business planning and management, credit and collection, human resources, Internet and technology, real estate, legal, sales, and marketing, among

## **System Requirements:**

Windows 7, Windows 8, Windows 8.1, or Windows 10 (64-bit versions only) 2 GB RAM (16 GB RAM recommended) 3 GB free space (recommended) DirectX 11 graphics card Internet connection How to Install NVIDIA SHIELD TV: 1. Download the latest version of Kodi from Kodi.tv/emby. 2. Download the latest version of Windows 10 from the Microsoft website. 3. Run the USB installer on your Windows PC. 4. Follow

https://treeclimbing.hk/wp-content/uploads/2022/06/SyncIt.pdf

https://www.sensoragencia.com/wp-content/uploads/2022/06/evolesh.pdf

https://themesotheliomacancer.com/wp-content/uploads/2022/06/poebre.pdf

https://dilats.com/wp-content/uploads/2022/06/rosdel.pdf

https://prendimisubito.com/wp-content/uploads/2022/06/ImageUP.pdf

https://bluesteel.ie/wp-content/uploads/2022/06/MaxIPing.pdf

https://chickenrecipeseasy.top/wp-content/uploads/2022/06/balyvas.pdf

https://aumigona.com/wp-content/uploads/2022/06/flawtrud.pdf

https://vitinhlevan.com/wp-content/uploads/2022/06/Benchmark.pdf

https://6v9x.com/wp-content/uploads/2022/06/faxyjava.pdf

4/4